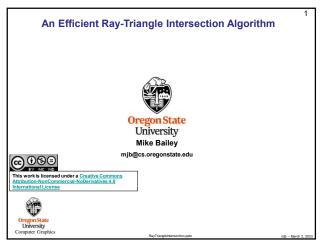

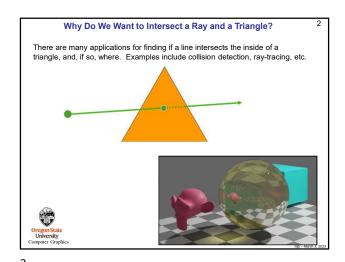

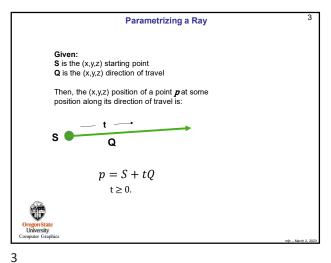

Parametrizing a Triangle It's often useful to be able to parameterize a triangle into (u,v), like this: P2 (u,v) = (0,1) Note! There is no place in this triangle where u = 1 and v = 1. p = P0 + u\*(P1-P0) + v\*(P2-P0)

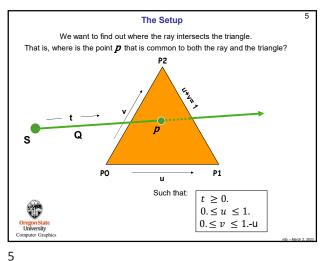

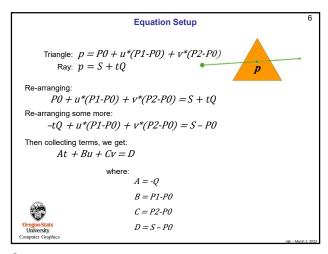

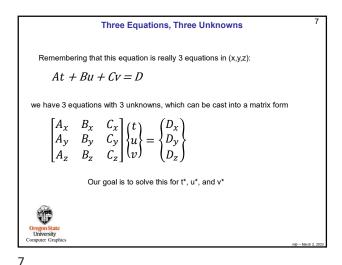

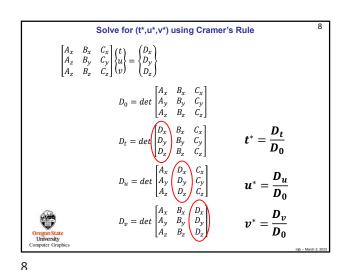

Flashback: The Determinant of a 3x3 Matrix  $det\begin{bmatrix} M_{00} & M_{01} & M_{02} \\ M_{10} & M_{11} & M_{12} \\ M_{20} & M_{21} & M_{22} \end{bmatrix} = \\ M_{00} * [M_{11} * M_{22} - M_{21} * M_{12}] - M_{01} * [M_{10} * M_{22} - M_{20} * M_{12}] + M_{02} * [M_{10} * M_{21} - M_{20} * M_{11}]$ Occupant State University Computer Graphics

9

11

The Steps

1. Compute D<sub>0</sub>
2. If D<sub>0</sub> ≈ 0., then the ray is *parallel* to the plane of the triangle stop

3. Compute D<sub>1</sub>
4. Compute t\*
5. If t\* < 0., the ray goes away from the triangle stop

6. Compute D<sub>0</sub>
7. Compute u\*
8. If u\* < 0. or u\* > 1., then the ray hits outside the triangle stop

9. Compute D<sub>0</sub>
10.Compute V\*
11.If v\* < 0. or v\* > 1.-u\*, then the ray hits outside the triangle stop

12.The intersection is at the point *p* = *S* + *Qt\**10.This is known as the Möller-Trumbore Triangle Intersection Algorithm

10.This is known as the Möller-Trumbore Triangle Intersection Algorithm

10.This is known as the Möller-Trumbore Triangle Intersection Algorithm

Setting Up the Equations

float Ax = -Qx;
float Ay = -Qy;
float Az = -Qz;
float Bx = P1x - P0x;
float Bx = P1y - P0y;
float Bx = P1z - P0z;
float Cx = P2x - P0x;
float Cx = P2y - P0y;
float Cx = P2z - P0z;
float Dx = Sx - P0x;
float Dx = Sy - P0y;
float Dx = Sy - P0y;
float Dx = Sy - P0z;

12

```
Cramer's Rule using GLM

glm::vec3 colA = glm::vec3(Ax, Ay, Az);
glm::vec3 colB = glm::vec3(Bx, By, Bz);
glm::vec3 colC = glm::vec3(Cx, Cy, Cz);
glm::vec3 colD = glm::vec3(Dx, Dy, Dz);

float d0 = Determinant( colA, colB, colC);
float dt = Determinant( colA, colB, colC);
float du = Determinant( colA, colB, colC);
float dv = Determinant( colA, colB, colC);
float tstar = dt / d0;
float tstar = dt / d0;
float ustar = du / d0;
float vstar = dv / d0;
```